automateshades.com

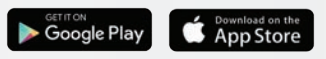

ustechsupport@rolleaseacmeda.com

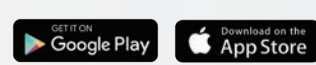

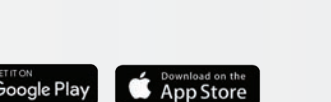

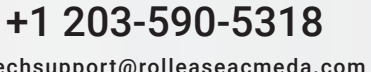

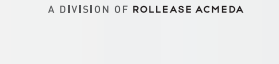

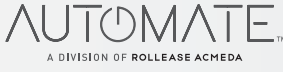

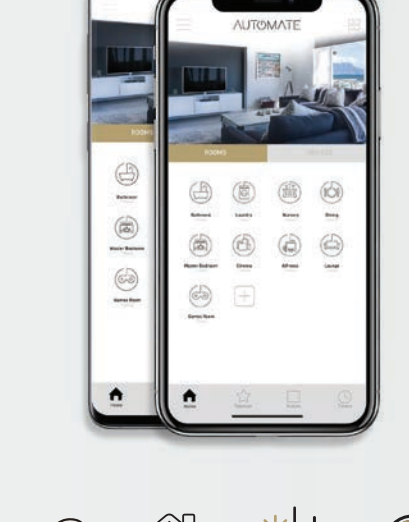

Voice Control Home Automation Integration

Sunrise & Sunset Detection

Live Feedback

<del>∕</del>

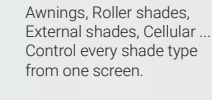

## MULTIPLE SHADE TYPES

TIMERS Set and forget. Lower, raise and activate shade scenes automatically at the optimal time.

Personalise shade control and organise how your shades operate by specific daily events.

## **SCENES**

ROOMS

Group Automate shades by room and conveniently control them accordingly.

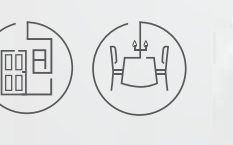

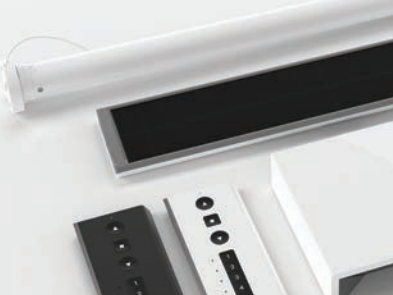

OMATE.

A DIVISION OF ROLLEASE ACMEDA

**Quick Programming Guide** 

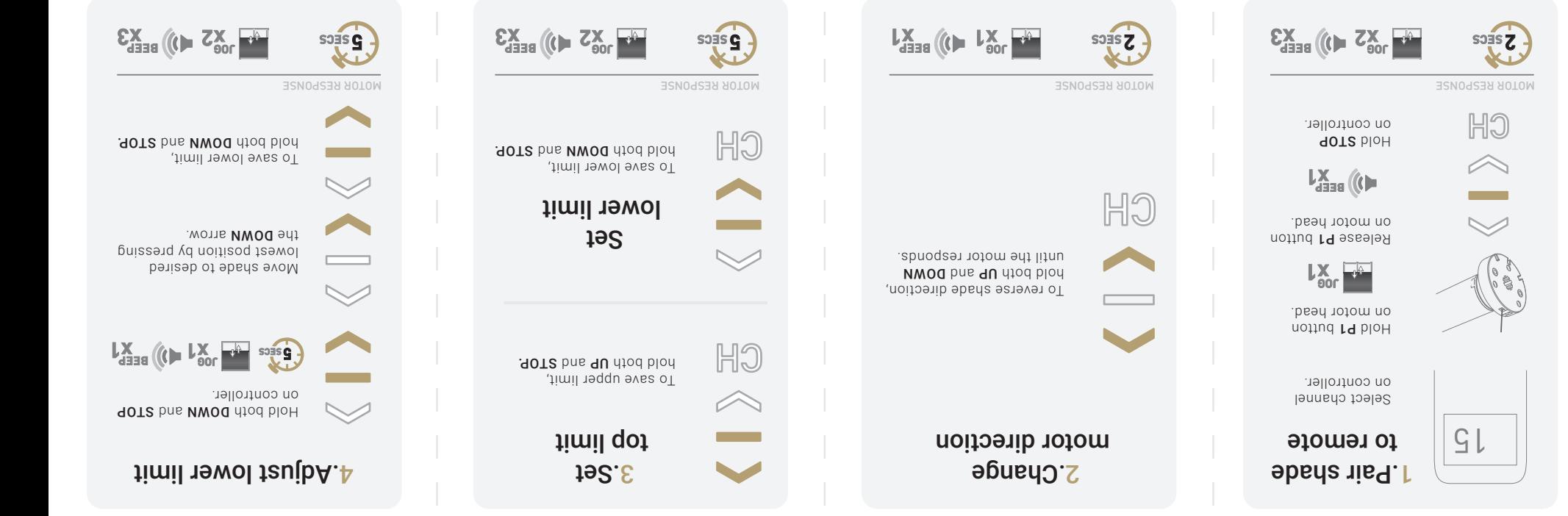

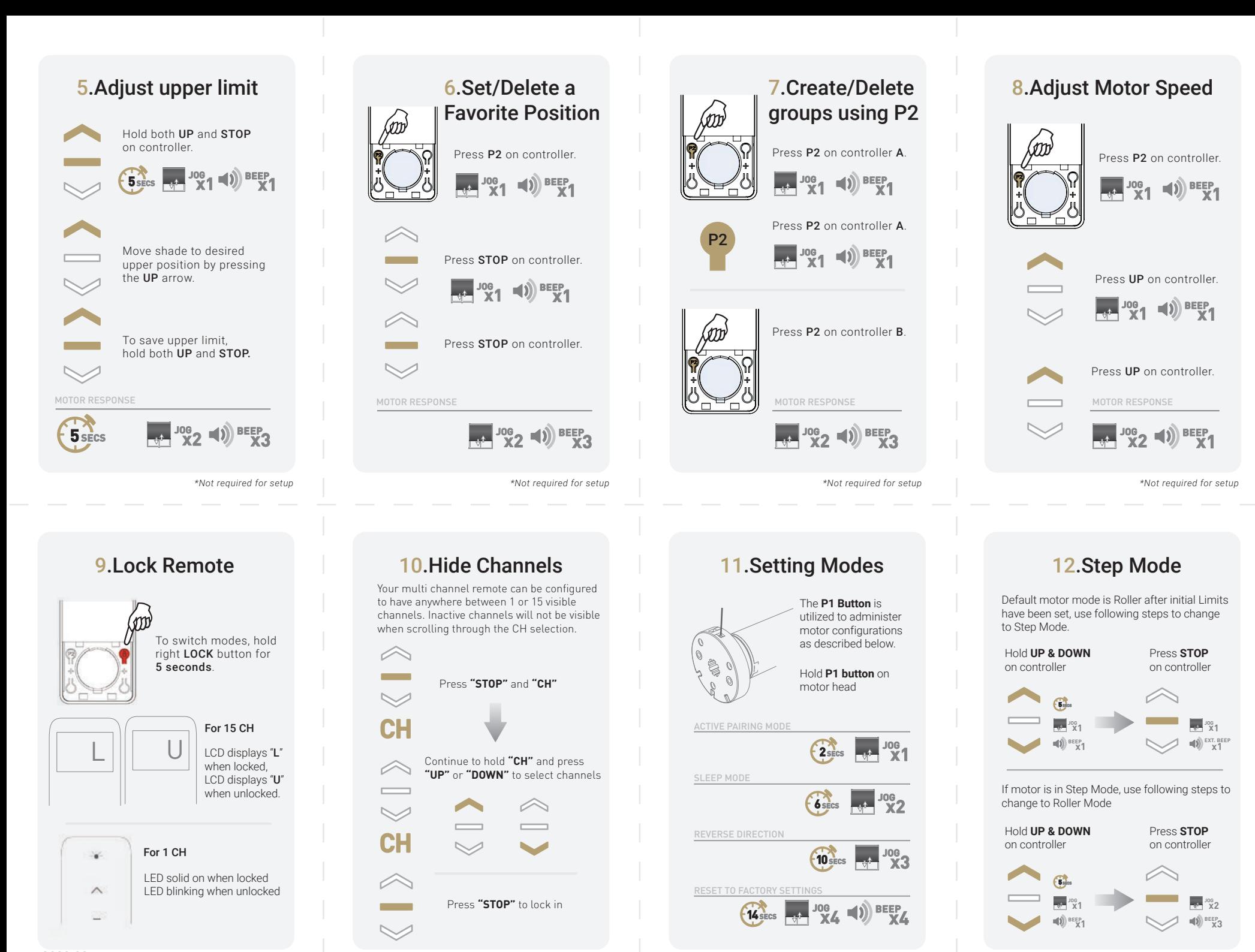

v 2020.03

*\*Not required for setup*

*\*Not required for setup*

*\*Not required for setup*

*\*Not required for setup*